# epati

## Site to Site VPN Configuration between Cisco Router with Antikor v2

Product: Antikor v2 - Next Generation Firewall

Configuration Examples

www.epati.com.tr

# epati

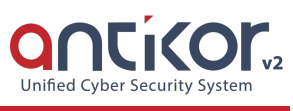

### **Site to Site VPN Configuration between Cisco Router with Antikor v2**

#### **Summary**

**Site to site VPN** is a common network used to provide secure communication between organizations for remote location offices or with any organization.

How to connect the locations in two different regions as Center(Antikor) and Branch(Cisco Router) is explained below.

#### **Network Topology**

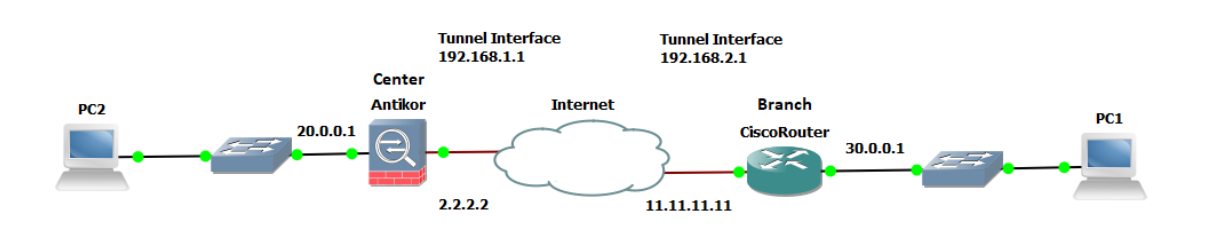

#### **Configuration**

First, click Site to Site VPN under the VPN management menu on the Antikor side.

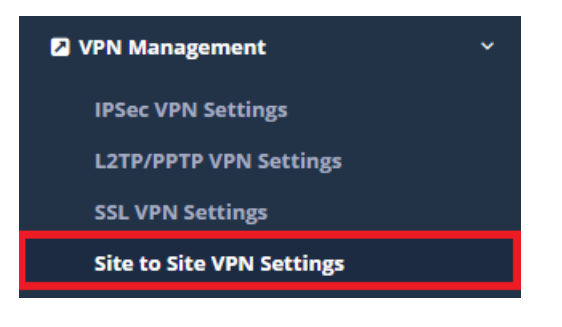

#### Click "Add" button.

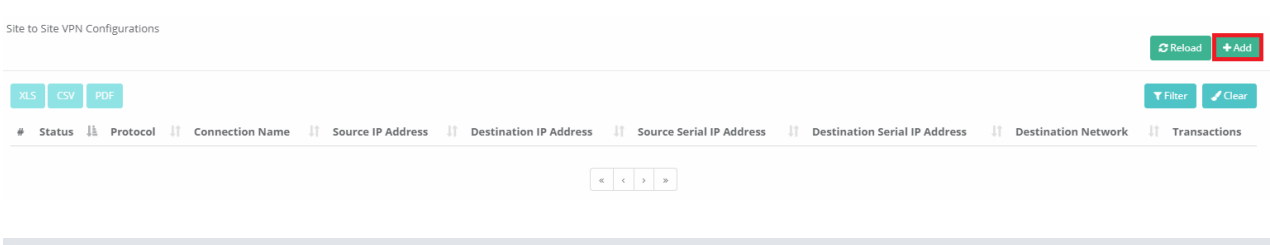

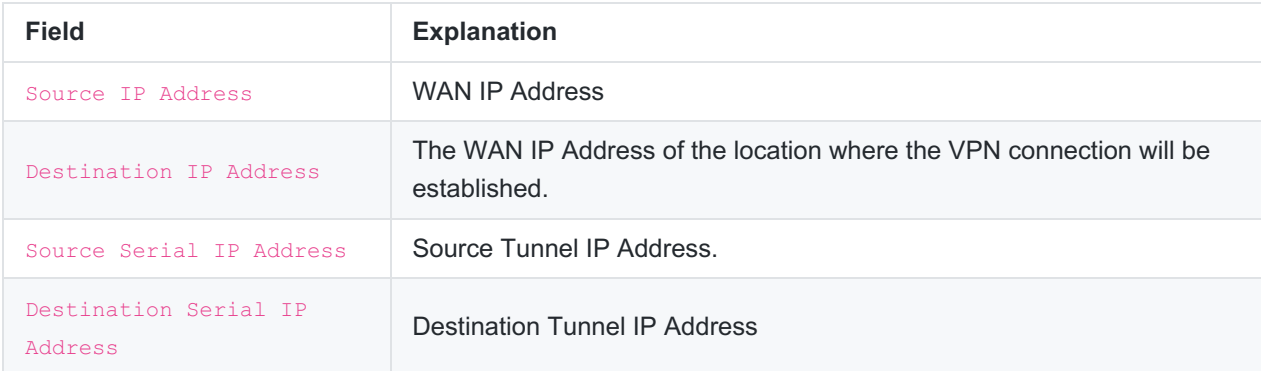

 $\times$ 

**图 Save** 

#### Site to Site VPN Configurations - New Record

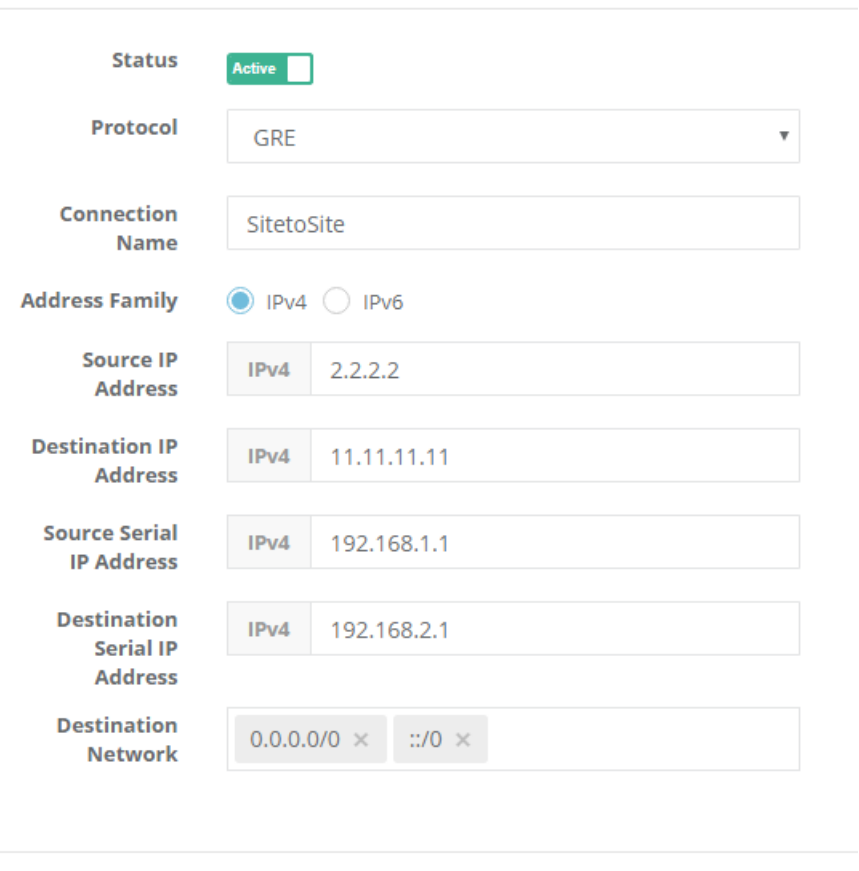

Click Save button as the last step for the Antikor configuration.

#### If **Cisco** side configuration;

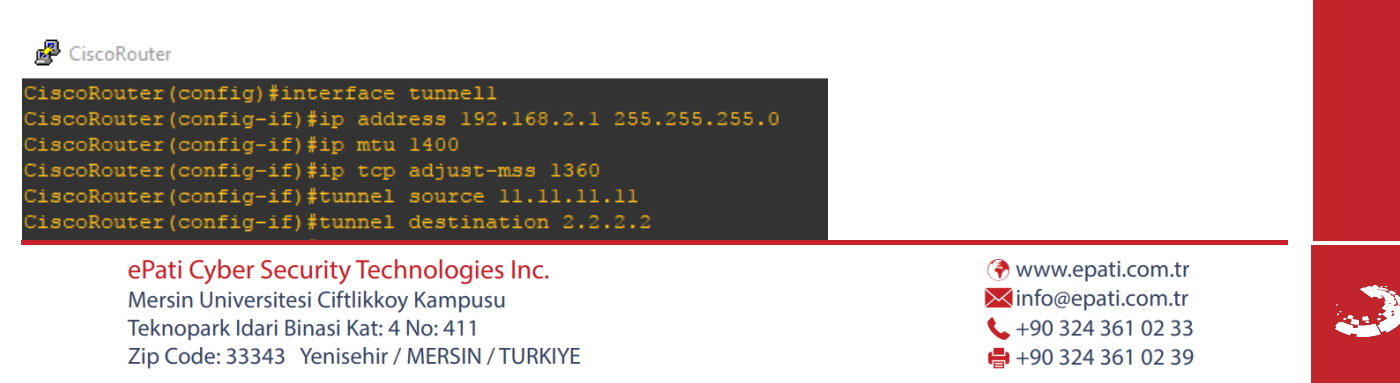